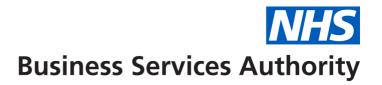

## NHS Pensions – Pensions Online (POL) administrator amendment form

Pensions Online (POL) is an online tool based on the internal Health and Social Care Network (HSCN) which gives employers the facility to update and amend members' records. More information is available on our website at: <a href="www.nhsbsa.nhs.uk/employer-hub/pensions-online">www.nhsbsa.nhs.uk/employer-hub/pensions-online</a>.

Each organisation that has a HSCN connection must register a POL administrator. As you have already registered for POL you do not need to re-register. To amend your POL administrator contact please complete this form including signature and then return the form to us at <a href="mailto:nhsbsa.POLHD@nhs.net">nhsbsa.POLHD@nhs.net</a>.

| Employing Authority (EA) code                                               | Add additional EA codes at the bottom of the form |
|-----------------------------------------------------------------------------|---------------------------------------------------|
| EA name                                                                     |                                                   |
| EA type                                                                     | Choose an item.                                   |
| Administrator name                                                          |                                                   |
| Administrator email address                                                 |                                                   |
| Postcode of EA                                                              |                                                   |
| Telephone number                                                            |                                                   |
| Are you the Total Reward contact?                                           | Yes No Please complete details 1- 4 below         |
| 1 Total Reward contact name                                                 |                                                   |
| 2 Total Reward contact email address                                        |                                                   |
| 3 Total Reward contact address                                              |                                                   |
| 4 Total Reward contact telephone number                                     |                                                   |
| Accountable officer/board member signature (Digital signature not accepted) |                                                   |
| GMC number (GPs only)                                                       |                                                   |

| Print name                   |  |
|------------------------------|--|
| Position                     |  |
| List any additional EA codes |  |
|                              |  |

Once we receive the information you will be issued with a new pin number to your email address and a password will be sent to you by post. There is no need to re-register.

If you have any queries, please contact the POL helpline on 0870 011 7108.